# Chapter 4 OWL

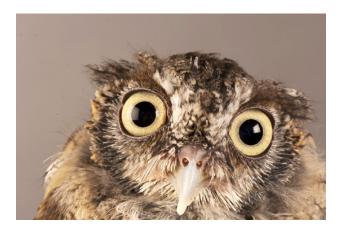

Based on slides from Grigoris Antoniou and Frank van Harmelen

# Outline

## 1. A bit of history

- 2. Basic Ideas of OWL
- 3. The OWL Language
- 4. Examples
- 5. The OWL Namespace
- 6. OWL 2

## **The OWL Family Tree**

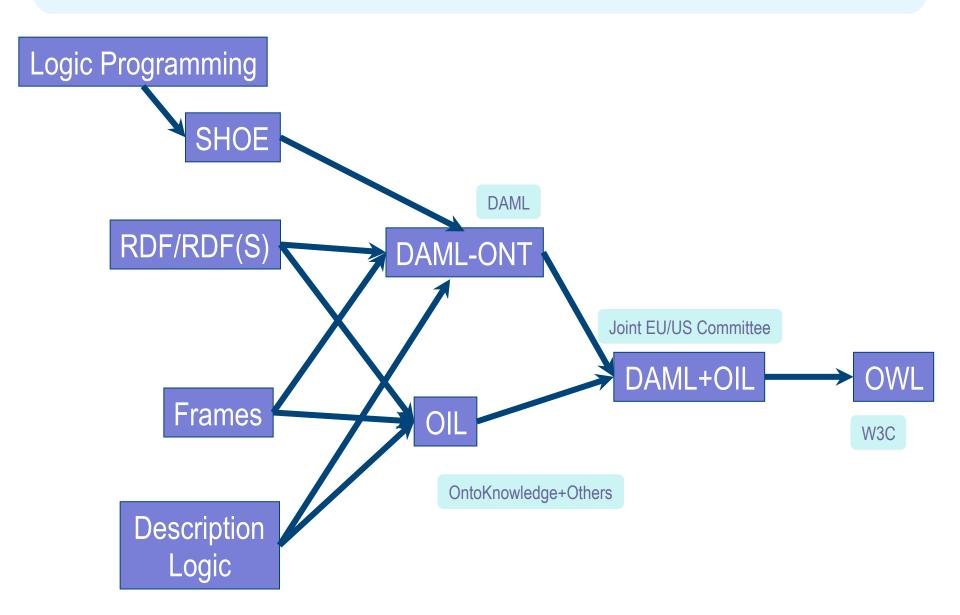

# A Brief History of OWL: SHOE

- Simple HTML Ontology Extensions
- Sean Luke, Lee Spector, and David Rager, 1996 SHOE allows World-Wide Web authors to annotate their pages with ontology-based knowledge about page contents. We present examples showing how the use of SHOE can support a new generation of knowledgebased search and knowledge discovery tools that operate on the World-Wide Web.
- Supported adding "semantic" tags defined in an ontology plus prolog-like rules to web pages.

# A Brief History of OWL: SHOE

<META HTTP-EQUIV="Instance-Key" CONTENT="http://
www.cs.umd.edu/~george"> <USE-ONTOLOGY "our-ontology"
VERSION="1.0" PREFIX="our" URL="http://ont.org/our-ont.html">

. . .

<CATEGORY "our.Person"> <RELATION "our.firstName" TO="George"> <RELATION "our.lastName" TO="Cook"> <RELATION "our.marriedTo" TO="http://www.cs.umd.edu/~helena"> <RELATION "our.employee" FROM="http://www.cs.umd.edu">

# A Brief History of OWL: OIL

- Developed by group of (largely) European researchers (several from EU OntoKnowledge project)
- Based on frame-based language
- Strong emphasis on formal rigour
- Semantics in terms of Description Logics
- RDFS based syntax

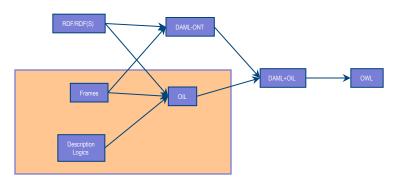

# A Brief History of OWL: DAML-ONT

- Developed by DARPA DAML Program
  - Largely US based researchers
- Extended RDFS with constructors from OO and frame-based languages
- Rather weak semantic specification
  - Problems with machine interpretation
  - Problems with human interpretation

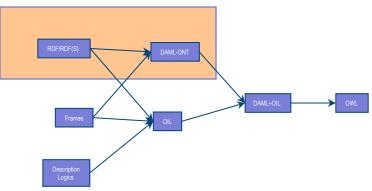

# A Brief History of OWL: DAML+OIL

- Merging of DAML-ONT and OIL
- Basically a DL with an RDFS-based syntax
- Development was carried out by "Joint EU/US Committee on Agent Markup Languages"
- Extends ("DL subset" of) RDF
- Submitted to W3C as basis for standardisation
  - Web-Ontology (WebOnt)
     Working Group formed

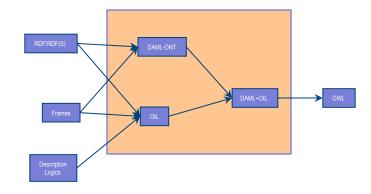

# A Brief History of OWL: OWL

- W3C Recommendation (February 2004)
- Based largely on the March 2001 DAML+OIL specification
- Well defined RDF/XML serializations
- Formal semantics
  - First Order
  - Relationship with RDF
- Comprehensive test cases for tools/implementations
- Growing industrial take up.

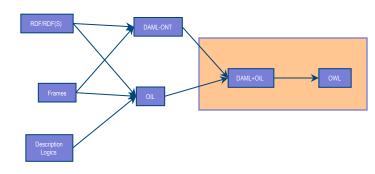

# OWL 2

Is an extension of OWL

- Addresses deficiencies identified by users and developers (at OWLED workshop)
- Is based on more expressive DL: SROIQ
  - OWL is based on SHOIN
- W3C working group chartered
  - <u>http://www.w3.org/2007/OWL/wiki/</u>
     <u>OWL Working Group</u>
  - Became a W3C recommendation October 2009
- Supported by popular OWL tools
  - Protégé, TopBraid, FaCT++, Pellet

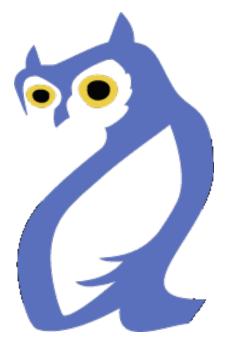

# Outline

- 1. A bit of history
- 2. Basic Ideas of OWL
- 3. The OWL Language
- 4. Examples
- 5. The OWL Namespace
- 6. OWL 2

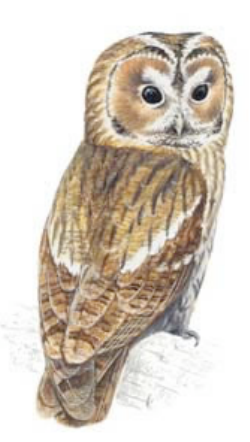

#### **Requirements for Ontology Languages**

- Ontology languages allow users to write explicit, formal conceptualizations of domain models
- The main requirements are:
  - a well-defined syntax
  - efficient reasoning support
  - a formal semantics
  - sufficient expressive power
  - convenience of expression

#### **Expressive Power vs Efficient Reasoning**

- There is always a tradeoff between expressive power and efficient reasoning support
- The richer the language is, the more inefficient the reasoning support becomes
- Sometimes it crosses the *noncomputability* border
- We need a compromise:
  - A language supported by reasonably efficient reasoners
  - A language that can express large classes of ontologies and knowledge.

#### Kinds of Reasoning about Knowledge

#### • Class membership

 If x is an instance of a class C, and C is a subclass of D, then we can infer that x is an instance of D

#### • Equivalence of classes

 If class A is equivalent to class B, and class B is equivalent to class C, then A is equivalent to C, too

#### Consistency

- X instance of classes A and B, but A and B are disjoint
- This is an indication of an error in the ontology

#### Classification

 Certain property-value pairs are a sufficient condition for membership in a class A; if an individual x satisfies such conditions, we can conclude that x must be an instance of A

# **Uses for Reasoning**

#### Reasoning support is important for

- checking the consistency of the ontology and the knowledge
- checking for unintended relationships between classes
- automatically classifying instances in classes

#### • Checks like these are valuable for

- designing large ontologies, where multiple authors are involved
- integrating and sharing ontologies from various sources

# **Reasoning Support for OWL**

- Semantics is a prerequisite for reasoning support
- Formal semantics and reasoning support are usually provided by
  - mapping an ontology language to a known logical formalism
  - using automated reasoners that already exist for those formalisms
- OWL is (partially) mapped on a *description logic*, and makes use of reasoners such as FaCT, RACER and Pellet
- Description logics are a subset of predicate logic for which efficient reasoning support is possible

## **RDFS's Expressive Power Limitations**

## Local scope of properties

- rdfs:range defines the range of a property (e.g. eats) for all classes
- In RDF Schema we cannot declare range restrictions that apply to some classes only
- E.g. we cannot say that cows eat only plants, while other animals may eat meat, too

## **RDFS's Expressive Power Limitations**

#### Disjointness of classes

Sometimes we wish to say that classes are disjoint (e.g. male and female)

#### Boolean combinations of classes

- Sometimes we wish to build new classes by combining other classes using union, intersection, and complement
- E.g. person is the disjoint union of the classes male and female

## **RDFS's Expressive Power Limitations**

## Cardinality restrictions

E.g. a person has exactly two parents, a course is taught by at least one lecturer

## Special characteristics of properties

- Transitive property (like "greater than")
- Unique property (like "is mother of")
- A property is the inverse of another property (like "eats" and "is eaten by")

# **Combining OWL with RDF Schema**

Ideally, OWL would extend RDF Schema

- Consistent with the layered architecture of the Semantic Web
- But simply extending RDF Schema would work against obtaining expressive power and efficient reasoning
  - Combining RDF Schema with logic leads to uncontrollable computational properties

# **Three Species of OWL**

- W3C'sWeb Ontology Working Group defined OWL as three different sublanguages:
  - OWL Full
  - OWL DL
  - OWL Lite
- Each sublanguage geared toward fulfilling different aspects of requirements

# **OWL** Full

- It uses all the OWL languages primitives
- It allows the combination of these primitives in arbitrary ways with RDF and RDF Schema
- OWL Full is fully upward-compatible with RDF, both syntactically and semantically
- OWL Full is so powerful that it's undecidable
  - No complete (or efficient) reasoning support

## **Soundness and completeness**

- A sound reasoner only makes conclusions that logically follow from the input, i.e., all of it's conclusions are correct
  - We almost always require our reasoners to be sound
- A complete reasoner can make all of the conclusions that logically follow from the input
  - We can not guarantee complete reasoners for full FOL and many subsets

# OWL DL

- OWL DL (Description Logic) is a sublanguage of OWL Full that restricts application of the constructors from OWL and RDF
  - Application of OWL's constructors' to each other is disallowed
  - Therefore it corresponds to a well studied description logic
- OWL DL permits efficient reasoning support
- But we lose full compatibility with RDF:
  - Not every RDF document is a legal OWL DL document.
  - Every legal OWL DL document is a legal RDF document.

# **OWL Lite**

- An even further restriction limits OWL DL to a subset of the language constructors
  - E.g., OWL Lite excludes enumerated classes, disjointness statements, and arbitrary cardinality.
- The advantage of this is a language that is easier to
  - grasp, for users
  - implement, for tool builders
- The disadvantage is restricted expressivity

#### **Upward Compatibility for OWL Species**

- Every legal OWL Lite ontology is a legal OWL DL ontology
- Every legal OWL DL ontology is a legal OWL Full ontology
- Every valid OWL Lite conclusion is a valid OWL DL conclusion
- Every valid OWL DL conclusion is a valid OWL Full conclusion

## **OWL Compatibility with RDF Schema**

- All varieties of OWL use RDF for their syntax
- Instances are declared as in RDF, using RDF descriptions
- and typing information OWL constructors are specialisations of their RDF counterparts

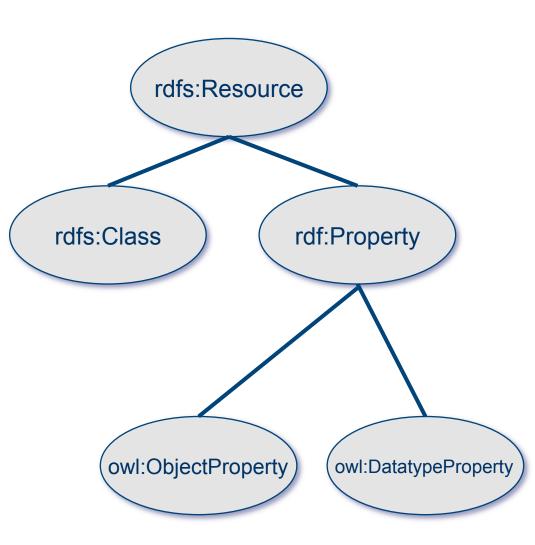

#### **OWL Compatibility with RDF Schema**

- Semantic Web design aims at downward compatibility with corresponding reuse of software across the various layers
- The advantage of full downward compatibility for OWL is only achieved for OWL Full, at the cost of computational intractability

# Outline

- 1. A bit of history
- 2. Basic Ideas of OWL

## 3. The OWL Language

- 4. Examples
- 5. The OWL Namespace
- 6. Future Extensions

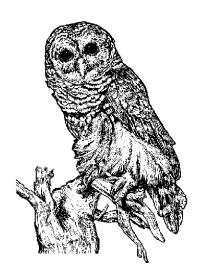

# **OWL Syntactic Varieties**

- OWL builds on RDF and uses RDF's XMLbased syntax
- Other syntactic forms for OWL have also been defined:
  - An alternative, more readable XML-based syntax
  - An abstract syntax, that is much more compact and readable than the XML languages
  - A graphic syntax based on the conventions of UML

# **OWL XML/RDF Syntax: Header**

#### <rdf:RDF

xmlns:owl ="http://www.w3.org/2002/07/owl#"
xmlns:rdf ="http://www.w3.org/1999/02/22-rdf-syntax-ns#"
xmlns:rdfs="http://www.w3.org/2000/01/rdf-schema#"
xmlns:xsd ="http://www.w3.org/2001/ XLMSchema#">

- OWL documents are RDF documents
- and start with a typical declaration of namespaces
- The W3C recommendation for owl has the namespace http://www.w3.org/2002/07/owl#"

# owl:Ontology

<owl:Ontology rdf:about="">

<rdfs:comment>Example OWL ontology</rdfs:comment>

<owl:priorVersion rdf:resource="http://www.-

mydomain.org/uni-ns-old"/>

- <**owl:imports** rdf:resource="http://www.-mydomain.org/persons"/>
- <rdfs:label>University Ontology</rdfs:label>

</owl:Ontology>

- **owl:imports,** a transitive property, indicates that the document commits to all of the terms as defined in its target
- owl:priorVersion points to an earlier version of this document

## **OWL Classes**

<owl:Class rdf:about="#associateProfessor"> <owl:disjointWith rdf:resource="#professor"/> <owl:disjointWith rdf:resource="#assistantProfessor"/> </owl:Class>

#### •Classes are defined using owl:Class

- owl:Class is a subclass of rdfs:Class
- •Owl:Class is disjoint with datatypes (aka literals)
- Disjointness is defined using owl:disjointWith
  - Two disjoint classes are can share no instances

# Separate Objects & Datatypes?

#### • Philosophical reasons:

- Datatypes structured by built-in predicates
- Not appropriate to form new datatypes using ontology language

#### • Practical reasons:

- Note: Java does this, distinguishing classes from primitive datatypes
- Ontology language remains simple and compact
- Semantic integrity of ontology language not compromised
- Implementability not compromised can use hybrid reasoner
  - •Only need sound and complete decision procedure for:  $d^{I}_{1} \text{ Å} \dots \text{ Å} d^{I}_{n}$ , where d is a (possibly negated) datatype

## **OWL Classes**

<owl:Class rdf:ID="faculty"> <owl:equivalentClass rdf:resource="#academicStaffMember"/> </owl:Class>

- owl:equivalentClass defines equivalence of classes
- •**owl:Thing** is the most general class, which contains everything
  - i.e., every owl class is rdfs:subClassOf owl:Thing
- •owl:Nothing is the empty class
  - i.e., owl:NoThing is rdf:subClassOf every owl class

# **OWL Properties**

- In OWL there are two kinds of properties
- Object properties relate objects to other objects
  - owl:DatatypeProperty
  - E.g. is-TaughtBy, supervises
- Data type properties relate objects to datatype values
  - owl:ObjectProperty
  - E.g. phone, title, age, etc.
- These were made separate to make it easier to create sound and complete reaonsers

### **Datatype Properties**

- OWL uses XML Schema data types, exploiting the layered architecture of the Semantic Web
- <owl:DatatypeProperty rdf:ID="age">
   <rdfs:range rdf:resource= "http://www.w3.org/
   2001/XLMSchema#nonNegativeInteger"/>
   <rdfs:domain rdf:resource="foaf:Person">
- </owl:DatatypeProperty>

### **OWL Object Properties**

Typically user-defined data types

<owl:ObjectProperty rdf:ID="isTaughtBy">
 <rdfs:domain rdf:resource="#course"/>
 <rdfs:range rdf:resource=
 "#academicStaffMember"/>
 <rdfs:subPropertyOf rdf:resource="#involves"/>
</owl:ObjectProperty>

### **Inverse Properties**

<owl:ObjectProperty rdf:ID="teaches"> <rdfs:range rdf:resource="#course"/> <rdfs:domain rdf:resource= "#academicStaffMember"/> <**owl:inverseOf** rdf:resource="#isTaughtBy"/> </owl:ObjectProperty>

#### A partial list of axioms:

owl:inverseOf rdfs:domain owl:ObjectProperty; rdfs:range owl:ObjectProperty; a owl:SymmetricProperty. {?P @has owl:inverseOf ?Q. ?S ?P ?O} => {?O ?Q ?S}. {?P owl:inverseOf ?Q. ?P @has rdfs:domain ?C} => {?Q rdfs:range ?C}. {?A owl:inverseOf ?C. ?B owl:inverseOf ?C} => {?A rdfs:subPropertyOf ?B}.

## **Equivalent Properties**

#### <owl:equivalentProperty

<owl:ObjectProperty rdf:ID="lecturesIn"> <owl:equivalentProperty rdf:resource="#teaches"/> </owl:ObjectProperty>

• Two properties have the same property *extension* 

### • Axioms

{?A rdfs:subPropertyOf ?B. ?B rdfs:subPropertyOf ?A}
<=> {?A owl:equivalentProperty ?B}.

## **Property Restrictions**

In OWL we can declare that the class C satisfies certain conditions

– All instances of C satisfy the conditions

 This is equivalent to saying that C is subclass of a class C', where C collects all objects that satisfy the conditions

- C' can remain anonymous
- Example:
  - People whose sex is male and have at least one child whose sex is female and whose age is six
  - Things with exactly two arms and two legs

## **Property Restrictions**

- The owl:Restriction element describes such a class
- This element contains an owl:onProperty element and one or more restriction declarations
- One type defines cardinality restrictions (at least one, at most 3,...)
- The other type defines restrictions on the kinds of values the property may take
  - owl:allValuesFrom specifies universal quantification
  - owl:hasValue specifies a specific value
  - owl:someValuesFrom specifies existential quantification

### owl:allValuesFrom

- Describe a class where all of the values of a property match some requirement
- E.g., Math courses taught by professors.

<!-- First year courses that are taught by professors --> <owl:Class rdf:about="#firstYearCourse"> <rdfs:subClassOf> <owl:Restriction> <owl:onProperty rdf:resource="#isTaughtBy"/> <owl:allValuesFrom rdf:resource="#Professor"/> </owl:Restriction> </rdfs:subClassOf> </owl:Class>

## Offspring of people are people

<!- The offspring of a Person is a Person --> <rdf:Description rdf:about="foaf:Person"> <rdfs:subClassOf> <owl:Restriction> <owl:onProperty rdf:resource="bio:offspring"/> <owl:allValuesFrom rdf:resource="foaf:Person"/> </owl:Restriction> </rdfs:subClassOf> </rdf:Description>

Literally: Person is a sub-class of things all of whose offspring are necessarily of type Person {?X a foaf:Person. ?X bio:offspring ?O} => {?O a Person}

## Offspring of people are people

<rdf:RDF

xmlns:="http://www.w3.org/1999/02/22-rdf-syntax-ns#" xmlns:rdfs="http://www.w3.org/2000/01/rdf-schema#" xmlns:owl="http://www.w3.org/2002/07/owl#" xmlns:foaf="http://xmlns.com/foaf/0.1/" xmlns:bio="<u>http://example.com/bio/</u>" > <Description about="foaf:Person"> <rdfs:subClassOf> <owl:Restriction> <owl:onProperty resource="bio:offspring" /> <owl:allValuesFrom resource="foaf:Person"/> </owl:Restriction> </rdfs:subClassOf> </Description>

### And in N3

n3> cwm --rdf restriction.xml --n3

@prefix : <http://www.w3.org/2002/07/owl#> .
@prefix rdfs: <http://www.w3.org/2000/01/rdf-schema#> .

<foaf:Person> a :Class; rdfs:subClassOf [ a :Restriction; :allValuesFrom <foaf:Person>; :onProperty <bio:offspring>].

#ENDS

### owl:hasValue

- Describe a class with a particular value for a property
- E.g., Math courses taught by Professor Longhair

<!-- Math courses taught by #949352 → <owl:Class>

<rdfs:subClassOf>rdf:resource="#mathCourse"/><rdfs:subClassOf>

<owl:Restriction>

<owl:onProperty rdf:resource= "#isTaughtBy"/> <owl:hasValue rdf:resource= "#949352"/>

- </owl:Restriction>
- </rdfs:subClassOf>
- </owl:Class>

### owl:someValuesFrom

- Describe a class based on a requirement that it must have at least one value for a property matching a description.
- E.g., Academic staff members who teach an undergraduate course.

<owl:Class rdf:about="#academicStaffMember"> <rdfs:subClassOf> <owl:Restriction> <owl:onProperty rdf:resource="#teaches"/> <owl:someValuesFrom rdf:resource="#undergraduateCourse"/> </owl:Restriction> </rdfs:subClassOf> </owl:Class>

# **Cardinality Restrictions**

 We can specify minimum and maximum number using owl:minCardinality & owl:maxCardinality

- Courses with fewer than 10 students
- Courses with between 10 and 100 students
- Courses with more than 100 students
- It is possible to specify a precise number by using the same minimum and maximum number

Courses with exactly seven students

• For convenience, OWL offers also **owl:cardinality** 

– E.g., exactly N

## **Cardinality Restrictions**

• E.g. courses taught be at least two people.

<owl:Class rdf:about="#course">

<rdfs:subClassOf>

<owl:Restriction>

<owl:onProperty rdf:resource="#isTaughtBy"/>
<owl:minCardinality
rdf:datatype="&xsd;nonNegativeInteger">

#### 2

</owl:minCardinality>

</owl:Restriction>

</rdfs:subClassOf>

</owl:Class>

## What does this say?

<owl:Class rdf:ID="Parent"> <owl:equivalentClass> <owl:Restriction> <owl:onProperty rdf:resource="#hasChild" /> <owl:minCardinality rdf:datatype= "&xsd;nonNegativeInteger">1</owI:minCardinality> </owl:Restriction> </owl:equivalentClass> </owl:Class>

### **Definition of a parent**

The parent class is equivalent to the class of things that have at least one child

All(x): Parent(x)  $\Leftrightarrow$  Exisits(y) hasChild(x, y)

If hasChild is defined as having Person as it's domain, then Parents are also people.

# **Special Properties**

### • **owl:TransitiveProperty (**transitive property)

- E.g. "has better grade than", "is ancestor of"
- owl:SymmetricProperty (symmetry)
  - E.g. "has same grade as", "is sibling of"
- **owl:FunctionalProperty** defines a property that has at most one value for each object

- E.g. "age", "height", "directSupervisor"

 owl:InverseFunctionalProperty defines a property for which two different objects cannot have the same value

### **Special Properties**

<owl:ObjectProperty rdf:ID="hasSameGradeAs">

- <rdf:type rdf:resource="&owl;TransitiveProperty"/>
- <rdf:type rdf:resource="&owl;SymmetricProperty"/>
- <rdfs:domain rdf:resource="#student"/>
- <rdfs:range rdf:resource="#student"/>
- </owl:ObjectProperty>

## **Boolean Combinations**

- We can combine classes using Boolean operations (union, intersection, complement)
- Negation is introduced by the complementOf
- E.g., courses not taught be staffMembers
- <owl:Class rdf:about="#course">
  - <rdfs:subClassOf>
    - <owl:Restriction>
      - <owl:onProperty rdf:resource="#teaches"/>
      - <owl:allValuesFrom>
      - <owl:complementOf rdf:resource="#staffMember"/><owl:allValuesFrom>
    - </owl:Restriction>
  - </rdfs:subClassOf>
- </owl:Class>

### **Boolean Combinations**

- The new class is not a subclass of the union, but rather equal to the union
  - We have stated an equivalence of classes
- E.g., university people is the union of staffMembers and Students

#### <owl:Class rdf:ID="peopleAtUni">

#### <owl:unionOf rdf:parseType="Collection">

<owl:Class rdf:about="#staffMember"/>
<owl:Class rdf:about="#student"/>
</owl:unionOf>
</owl:Class>

### **Boolean Combinations**

- E.g., CS faculty is the intersection of faculty and things that belongTo the CS Department.
- <owl:Class rdf:ID="facultyInCS">
  - <owl:intersectionOf rdf:parseType="Collection">
    - <owl:Class rdf:about="#faculty"/>
    - <owl:Restriction>
      - <owl:onProperty rdf:resource="#belongsTo"/>
      - <owl:hasValue rdf:resource="#CSDepartment"/>
    - </owl:Restriction>
  - </owl:intersectionOf>
- </owl:Class>

## **Nesting of Boolean Operators**

• E.g., administrative staff are staff members who are not faculty or technical staff members

<owl:Class rdf:ID="adminStaff"> <owl:intersectionOf rdf:parseType="Collection"> <owl:Class rdf:about="#staffMember"/> <owl:complementOf> <owl:unionOf rdf:parseType="Collection"> <owl:Class rdf:about="#faculty"/> <owl:Class rdf:about="#techSupportStaff"/> </owl:unionOf> </owl:complementOf> SM </owl:intersectionOf> </owl:Class> F

TS

### Enumerations with owl:oneOf

• E.g., a thing that is either Monday, Tuesday, ... <owl:oneOf rdf:parseType="Collection"> <owl:Thing rdf:about="#Monday"/> <owl:Thing rdf:about="#Tuesday"/> <owl:Thing rdf:about="#Wednesday"/> <owl:Thing rdf:about="#Thursday"/> <owl:Thing rdf:about="#Friday"/> <owl:Thing rdf:about="#Saturday"/> <owl:Thing rdf:about="#Sunday"/> </owl:oneOf>

## **Declaring Instances**

- Instances of classes are declared as in RDF, as in these examples
- <rdf:Description rdf:ID="949352">
  - <rdf:type rdf:resource="#academicStaffMember"/>
- </rdf:Description>
- <academicStaffMember rdf:ID="949352">
  - <uni:age rdf:datatype="&xsd;integer">
    - 39
  - <uni:age>
- </academicStaffMember>

### **No Unique-Names Assumption**

- OWL does not adopt the unique-names assumption of database systems
  - That two instances have a different name or ID does not imply that they are different individuals
- Suppose we state that each course is taught by at most one staff member, and that a given course is taught by #949318 and is taught by #949352
  - An OWL reasoner does not flag an error
  - Instead it infers that the two resources are equal

### **Distinct Objects**

To ensure that different individuals are indeed recognized as such, we must explicitly assert their inequality:

<lecturer rdf:about="949318"></lecturer rdf:about="949318"></lecturer></lecturer></l

### **Distinct Objects**

• OWL provides a shorthand notation to assert the pairwise inequality of all individuals in a given list

### <owl:allDifferent>

- <owl:distinctMembers rdf:parseType="Collection">
  - <lecturer rdf:about="949318"/>
  - <lecturer rdf:about="949352"/>
  - <lecturer rdf:about="949111"/>
- </owl:distinctMembers>
- </owl:allDifferent>

# Data Types in OWL

 XML Schema provides a mechanism to construct user-defined data types

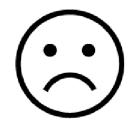

- E.g., the data type of adultAge includes all integers greater than 18
- Such derived data types cannot be used in OWL
  - The OWL reference document lists all the XML
     Schema data types that can be used
  - These include the most frequently used types such as **string**, **integer**, **Boolean**, **time**, and **date**.

## **Versioning Information**

- •**owl:priorVersion** indicates earlier versions of the current ontology
  - No formal meaning, can be exploited for ontology management
- •**owl:versionInfo** generally contains a string giving information about the current version, e.g. keywords

## **Versioning Information**

- owl:backwardCompatibleWith contains a reference to another ontology
  - All identifiers from the previous version have the same intended interpretations in the new version
  - Thus documents can be safely changed to commit to the new version

 owl:incompatibleWith says that the containing ontology is a later version of the referenced ontology but is not backward compatible with it

### **Combination of Features**

- In different OWL languages there are different sets of restrictions regarding the application of features
- In OWL Full, all the language constructors may be used in any combination as long as the result is legal RDF
- OWL DL removes or restricts some features to ensure that complete reasoning is *tractable* or to make reasoning implementations easier

## **Restriction of Features in OWL DL**

### Vocabulary partitioning

 Any resource is allowed to be only a class, a data type, a data type property, an object property, an individual, a data value, or part of the built-in vocabulary, and not more than one of these

### Explicit typing

 The partitioning of all resources must be stated explicitly (e.g. a class must be declared if used in conjunction with rdfs:subClassOf)

### **Restriction of Features in OWL DL**

### Property Separation

- The set of object properties and data type properties are disjoint
- Therefore the following can never be specified for data type properties:
  - owl:inverseOf
  - owl:FunctionalProperty
  - owl:InverseFunctionalProperty
  - owl:SymmetricProperty

### **Restriction of Features in OWL DL**

### No transitive cardinality restrictions

- No cardinality restrictions may be placed on transitive properties
- e.g., people with more than 5 ancestors

### Restricted anonymous classes

- Anonymous classes are only allowed to occur as:
- the domain and range of either
   owl:equivalentClass or owl:disjointWith
- the range (but not the domain) of rdfs:subClassOf

### **Restriction of Features in OWL Lite**

- Restrictions of OWL DL and more
- owl:oneOf, owl:disjointWith, owl:unionOf, owl:complementOf and owl:hasValue are not allowed
- Cardinality statements (minimal, maximal, and exact cardinality) can only be made on the values 0 or 1
- owl:equivalentClass statements can no longer be made between anonymous classes but only between class identifiers

# Outline

- 1. A bit of history
- 2. Basic Ideas of OWL
- 3. The OWL Language
- 4. Examples
- 5. The OWL Namespace
- 6. Future Extensions

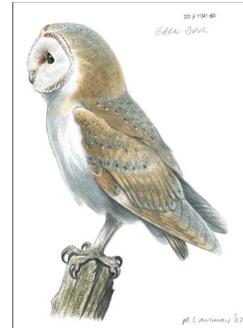

#### African Wildlife Ontology: Classes

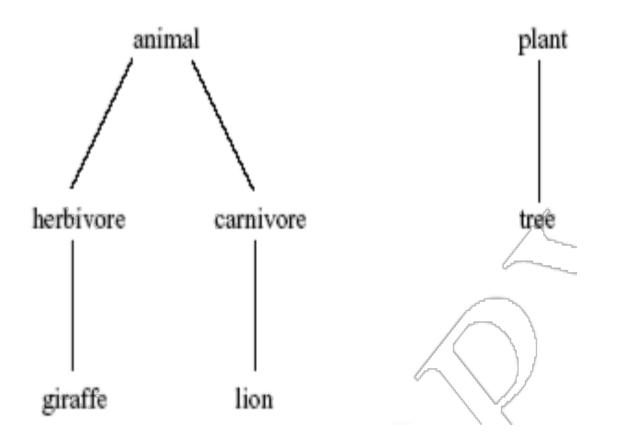

#### **African Wildlife: Schematic Representation**

**Branches are parts of trees** 

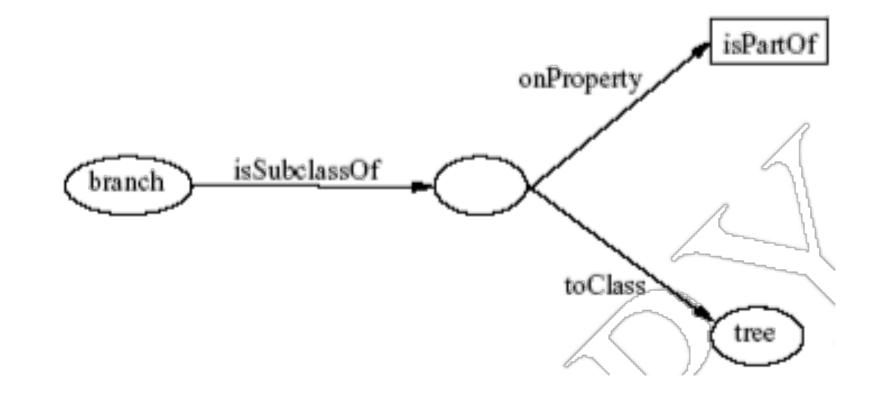

#### **African Wildlife: Properties**

<owl:TransitiveProperty rdf:ID="is-part-of"/>

<owl:ObjectProperty rdf:ID="eats"> <rdfs:domain rdf:resource="#animal"/> </owl:ObjectProperty>

<owl:ObjectProperty rdf:ID="eaten-by"> <owl:inverseOf rdf:resource="#eats"/> </owl:ObjectProperty>

### **African Wildlife: Plants and Trees**

<owl:Class rdf:ID="plant">

<rdfs:comment>Plants are disjoint from animals. </rdfs:comment>

<owl:disjointWith="#animal"/>

</owl:Class>

<owl:Class rdf:ID="tree"> <rdfs:comment>Trees are a type of plant. </rdfs:comment> <rdfs:subClassOf rdf:resource="#plant"/> </owl:Class>

### An African Wildlife: Branches

<owl:Class rdf:ID="branch">

<rdfs:comment>Branches are parts of trees. </ rdfs:comment>

- <rdfs:subClassOf>
  - <owl:Restriction>
    - <owl:onProperty rdf:resource="#is-part-of"/>
    - <owl:allValuesFrom rdf:resource="#tree"/>

</owl:Restriction>

</rdfs:subClassOf>

</owl:Class>

### **African Wildlife: Leaves**

<owl:Class rdf:ID="leaf">

- <rdfs:comment>Leaves are parts of branches. </r>
  </rd>
- <rdfs:subClassOf>
  - <owl:Restriction>
    - <owl:onProperty rdf:resource="#is-part-of"/>
    - <owl:allValuesFrom rdf:resource="#branch"/>

</owl:Restriction>

</rdfs:subClassOf>

</owl:Class>

### African Wildlife: Carnivores

```
<owl:Class rdf:ID="carnivore">
```

- <rdfs:comment>Carnivores are exactly those animals that eat also animals.</rdfs:comment>
- <owl:intersectionOf rdf:parsetype="Collection">
  - <owl:Class rdf:about="#animal"/>
  - <owl:Restriction>
    - <owl:onProperty rdf:resource="#eats"/>
    - <owl:someValuesFrom rdf:resource="#animal"/>
  - </owl:Restriction>
- </owl:intersectionOf>
- </owl:Class>

#### **African Wildlife: Herbivores**

#### How can we define Herbivores?

#### African Wildlife: Herbivores

Here is one approach

<owl:Class rdf:ID="herbivore">

<rdfs:comment>

Herbivores are exactly those animals that eat only plants or parts of plants.

</rdfs:comment>

</owl:Class>

<owl:Class rdf:ID="herbivore">

<owl:intersectionOf rdf:parseType="Collection">

<owl:Class rdf=about="#animal"/>

<owl:Restriction>

<owl:onProperty rdf:resource="#eats"/>

<owl:allValuesFrom>

<owl:Class>

<owl:unionOf rdf:parseType="Collection">

<owl:Class rdf:resource="plant"/>

<owl:Restriction>

<owl:onProperty rdf;resource="#is\_part\_of"/>

<owl:allValuesFrom rdf:resource="#plant"/>

</owl:Restriction>

</owl:unionOf>

</class>

</owl:allValuesFrom>

</owl:Restrcition>

</owl:intersectionOf>

</owl:Class>

### African Wildlife: Giraffes

```
<owl:Class rdf:ID="giraffe">
   <rdfs:comment>Giraffes are herbivores, and they
   eat only leaves.</rdfs:comment>
   <rdfs:subClassOf rdf:type="#herbivore"/>
   <rdfs:subClassOf>
      <owl:Restriction>
             <owl:onProperty rdf:resource="#eats"/>
             <owl:allValuesFrom rdf:resource="#leaf"/>
      </owl:Restriction>
   </rdfs:subClassOf>
</owl:Class>
```

### African Wildlife: Lions

<owl:Class rdf:ID="lion"> <rdfs:comment>Lions are animals that eat only herbivores.</rdfs:comment> <rdfs:subClassOf rdf:type="#carnivore"/> <rdfs:subClassOf> <owl:Restriction> <owl:onProperty rdf:resource="#eats"/> <owl:allValuesFrom rdf:resource="#herbivore"/> </owl:Restriction> </rdfs:subClassOf> </owl:Class>

#### **African Wildlife: Tasty Plants**

<owl:Class rdf:ID="tasty-plant">

<rdfs:comment>Plants eaten both by herbivores and carnivores </rdfs:comment>

<rdfs:comment>

<rdfs:comment>

</owl:Class>

```
<owl:Class rdf:ID="tasty-plant">
```

```
<rdfs:subClassOf rdf:resource="#plant"/>
```

<rdfs:subClassOf>

<owl:Restriction>

```
<owl:onProperty rdf:resource="#eaten_by"/>
```

```
<owl:someValuesFrom> <owl:Class rdf:about="#herbivore"/>
```

</owl:someValuefrom>

</owl:Restriction>

</rdfs:subClassOf>

<rdfs:subClassOf>

<owl:Restriction>

```
<owl:onProperty rdf:resource="#eaten_by"/>
```

<owl:someValuesFrom> <owl:Class rdf:about="#carnivore"/>

</owl:someValuefrom>

</owl:Restriction>

</rdfsSublassOf>

</owl:Class>

#### **Printer Ontology – Class Hierarchy**

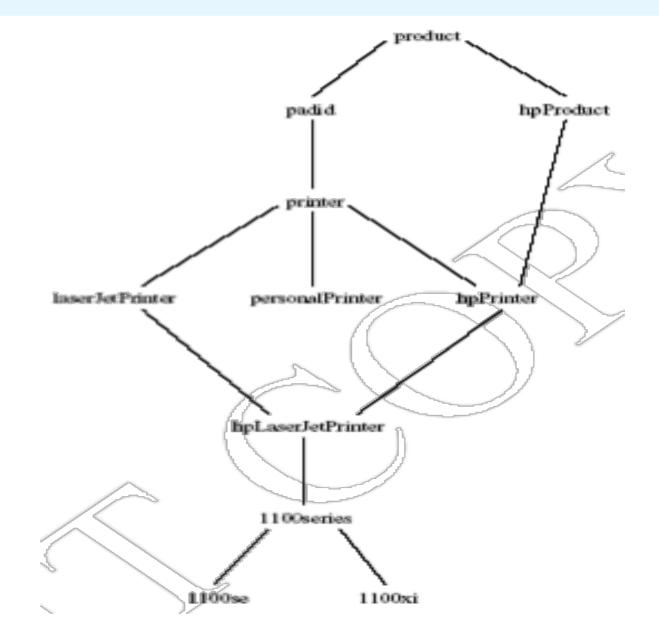

#### **Printer Ontology – Products and Devices**

<owl:Class rdf:ID="product">

<rdfs:comment>Products form a class. </rdfs:comment> </owl:Class>

<owl:Class rdf:ID="padid">

<rdfs:comment>Printing and digital imaging devices form a subclass of products.</rdfs:comment> <rdfs:label>Device</rdfs:label> <rdfs:subClassOf rdf:resource="#product"/> </owl:Class>

# **Printer Ontology – HP Products**

<owl:Class rdf:ID="hpProduct"> <owl:intersectionOf> <owl:Class rdf:about="#product"/> <owl:Restriction> <owl:onProperty rdf:resource="#manufactured-by"/> <owl:hasValue> <xsd:string rdf:value="Hewlett Packard"/> </owl:hasValue> </owl:Restriction> </owl:intersectionOf> </owl:Class>

#### **Printer Ontology – Printers & Personal Printers**

<owl:Class rdf:ID="printer"> <rdfs:comment>Printers are printing and digital imaging devices.</rdfs:comment> <rdfs:subClassOf rdf:resource="#padid"/> </owl:Class>

<owl:Class rdf:ID="personalPrinter">
 <rdfs:comment>Printers for personal use form
 a subclass of printers.</rdfs:comment>
 <rdfs:subClassOf rdf:resource="#printer"/>
</owl:Class>

#### **HP LaserJet 1100se Printers**

<owl:Class rdf:ID="1100se">

<rdfs:comment>1100se printers belong to the 1100 series and cost \$450.</rdfs:comment>

- <rdfs:subClassOf rdf:resource="#1100series"/>
- <rdfs:subClassOf>
  - <owl:Restriction>
    - <owl:onProperty rdf:resource="#price"/>
    - <owl:hasValue><xsd:integer rdf:value="450"/>
    - </owl:hasValue>
  - </owl:Restriction>
- </rdfs:subClassOf>
- </owl:Class>

## **A Printer Ontology – Properties**

<owl:DatatypeProperty rdf:ID="manufactured-by"> <rdfs:domain rdf:resource="#product"/> <rdfs:range rdf:resource="&xsd;string"/> </owl:DatatypeProperty>

<owl:DatatypeProperty rdf:ID="printingTechnology"> <rdfs:domain rdf:resource="#printer"/> <rdfs:range rdf:resource="&xsd;string"/> </owl:DatatypeProperty>

# Outline

- 1. A bit of history
- 2. Basic Ideas of OWL
- 3. The OWL Language
- 4. Examples
- 5. The OWL Namespace6. OWL 2

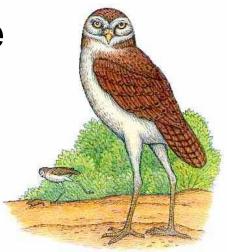

# **OWL in OWL**

- We present a part of the definition of OWL in terms of itself
- The following captures some of OWL's meaning in OWL
  - It does **not** capture the entire semantics
  - A separate semantic specification is necessary
- The URI of the OWL definition is defined as the default namespace

### **Classes of Classes (Metaclasses)**

The class of all OWL classes is itself a subclass of the class of all RDF Schema classes:

<rdfs:Class rdf:ID="Class"> <rdfs:label>Class</rdfs:label> <rdfs:subClassOf rdf:resource="&rdfs;Class"/ > </rdfs:Class>

### **Metaclasses – Thing and Nothing**

- Thing is most general object class in OWL
- Nothing is most specific class: the empty object class
- The following relationships hold:

Thing = Nothing 
$$\cup$$
 Nothing

*Nothing* = *Thing* = *Nothing*  $\cup$  *Nothing* = *Nothing*  $\cap$  *Nothing* =  $\emptyset$ 

#### **Metaclasses – Thing and Nothing**

<Class rdf:ID="Thing"> <rdfs:label>Thing</rdfs:label> <unionOf rdf:parseType="Collection"> <Class rdf:about="#Nothing"/> <Class> <complementOf rdf:resource="#Nothing"/> </Class> </unionOf> </Class> <Class rdf:ID="Nothing"> <rdfs:label>Nothing</rdfs:label> <complementOf rdf:resource="#Thing"/> </Class>

# **Class and Property Equivalences**

<rdf:Property rdf:ID="EquivalentClass">

<rdfs:label>EquivalentClass</rdfs:label>

<rdfs:subPropertyOf rdf:resource="&rdfs;subClassOf"/>

<rdfs:domain rdf:resource="#Class"/>

<rdfs:range rdf:resource="#Class"/>

</rdf:Property>

<rdf:Property rdf:ID="EquivalentProperty"> <rdfs:label>EquivalentProperty</rdfs:label> <rdfs:subPropertyOf rdf:resource="&rdfs;subPropertyOf"/> </rdf:Property>

## **Class Disjointness**

<rdf:Property rdf:ID="disjointWith"> <rdfs:label>disjointWith</rdfs:label> <rdfs:domain rdf:resource="#Class" /> <rdfs:range rdf:resource="#Class" /> </rdf:Property>

# **Equality and Inequality**

- Equality and inequality can be stated between arbitrary things
  - In OWL Full this statement can also be applied to classes
- Properties sameIndividualAs, sameAs and differentFrom

# **Equality and Inequality**

<rdf:Property rdf:ID="**sameIndividualAs**"> <rdfs:domain rdf:resource="#Thing"/> <rdfs:range rdf:resource="#Thing"/> </rdf:Property>

<rdf:Property rdf:ID="**sameAs**"> <EquivalentProperty rdf:resource= "#sameIndividualAs"/>

</rdf:Property>

### **Union and Intersection of Classes**

 Build a class from a list, assumed to be a list of other class expressions

<rdf:Property rdf:ID="unionOf"> <rdfs:domain rdf:resource="#Class"/> <rdfs:range rdf:resource="&rdf;List"/> </rdf:Property>

### **Restriction Classes**

Restrictions in OWL define the class of those objects that satisfy some attached conditions

<rdfs:Class rdf:ID="Restriction"> <rdfs:label>Restriction</rdfs:label> <rdfs:subClassOf rdf:resource="#Class"/> </rdfs:Class>

### **Restriction Properties**

- All the following properties (onProperty, allValuesFrom, minCardinality, etc.) are only allowed to occur within a restriction definition
  - Their domain is **owl:Restriction**, but they differ with respect to their range

### **Restriction Properties**

<rdf:Property rdf:ID="onProperty"> <rdfs:label>onProperty</rdfs:label> <rdfs:domain rdf:resource="#Restriction"/> <rdfs:range rdf:resource="&rdf;Property"/> </rdf:Property> <rdf:Property rdf:ID="allValuesFrom"> <rdfs:label>allValuesFrom</rdfs:label> <rdfs:domain rdf:resource="#Restriction"/> <rdfs:range rdf:resource="&rdfs:Class"/> </rdf:Property>

### **Restriction Properties**

<rdf:Property rdf:ID="hasValue"> <rdfs:label>hasValue</rdfs:label> <rdfs:domain rdf:resource="#Restriction"/> </rdf:Property> <rdf:Property rdf:ID="minCardinality"> <rdfs:label>minCardinality</rdfs:label> <rdfs:domain rdf:resource="#Restriction"/> <rdfs:range rdf:resource= "&xsd;nonNegativeInteger"/>

</rdf:Property>

### **Properties**

 owl:ObjectProperty and owl:DatatypeProperty are special cases of rdf:Property

<rdfs:Class rdf:ID="ObjectProperty"> <rdfs:label>ObjectProperty</rdfs:label> <rdfs:subClassOf rdf:resource="&rdf:Property"/> </rdfs:Class>

### **Properties**

Symmetric, functional and inverse functional properties can only be applied to object properties

<rdfs:Class rdf:ID="TransitiveProperty"> <rdfs:label>TransitiveProperty</rdfs:label> <rdfs:subClassOf rdf:resource= "#ObjectProperty"/>

</rdfs:Class>

### **Properties**

owl:inverseOf relates two object properties

<rdf:Property rdf:ID="inverseOf"> <rdfs:label>inverseOf</rdfs:label> <rdfs:domain rdf:resource="#ObjectProperty"/> <rdfs:range rdf:resource="#ObjectProperty"/> </rdf:Property>

# Outline

- 1. A bit of history
- 2. Basic Ideas of OWL
- 3. The OWL Language
- 4. Examples
- 5. The OWL Namespace
- 6. OWL 2

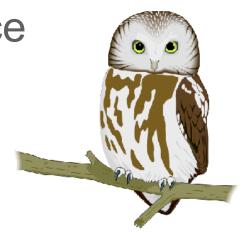

# **Future Extensions of OWL**

- Modules and Imports
- Defaults
- Closed World Assumption
- Unique Names Assumption
- Procedural Attachments
- Rules for Property Chaining

# **Modules and Imports**

- The importing facility of OWL is very trivial:
  - It only allows importing of an entire ontology, not parts of it
- Modules in programming languages based on information hiding: state functionality, hide implementation details
  - Open question how to define appropriate module mechanism for Web ontology languages

# Defaults

- Many practical knowledge representation systems allow inherited values to be overridden by more specific classes in the hierarchy
  - treat inherited values as defaults
- No consensus has been reached on the right formalization for the nonmonotonic behaviour of default values

# **Closed World Assumption**

- OWL currently adopts the open-world assumption:
  - A statement cannot be assumed true on the basis of a failure to prove it
  - On the huge and only partially knowable WWW, this is a correct assumption
- Closed-world assumption: a statement is true when its negation cannot be proved
  - tied to the notion of defaults, leads to nonmonotonic behaviour

## **Unique Names Assumption**

- Typical database applications assume that individuals with different names are indeed different individuals
- OWL follows the usual logical paradigm where this is not the case
  - Plausible on the WWW
- One may want to indicate portions of the ontology for which the assumption does or does not hold

### **Procedural Attachments**

- A common concept in knowledge representation is to define the meaning of a term by attaching a piece of code to be executed for computing the meaning of the term
  - Not through explicit definitions in the language
- Although widely used, this concept does not lend itself very well to integration in a system with a formal semantics, and it has not been included in OWL

# **Rules for Property Chaining**

- OWL does not allow the composition of properties for reasons of decidability
- In many applications this is a useful operation
- One may want to define properties as general rules (Horn or otherwise) over other properties
- Integration of rule-based knowledge representation and DL-style knowledge representation is currently an active area of research

# **OWL 2 adds**

- Qualified cardinality
  - A hand has five digits, one of which is a thumb and four of which are fingers
- Stronger datatype/range support
- Additional property characteristics
  - E.g., reflexivity
- Role chains
  - E.g., hasParent.hasSibling.hasChild
- A better defined model for punning within DL
  - Allows a term to name both a concept and an individual
- More powerful annotations

## Conclusions

- OWL is the proposed standard for Web ontologies
- OWL builds upon RDF and RDF Schema:
  - (XML-based) RDF syntax is used
  - Instances are defined using RDF descriptions
  - Most RDFS modeling primitives are used
- Formal semantics and reasoning support is provided through the mapping of OWL on logics
  - Predicate logic and description logics have been used for this purpose
- While OWL is sufficiently rich to be used in practice, extensions are in the making
  - They will provide further logical features, including rules